$\mathbf{1}$ 

 $\left\{\begin{array}{ccc} \end{array}\right\}$ 

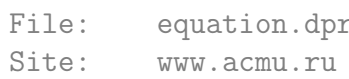

For. MSP

Задача. Кубическое уравнение

(Время: 1 сек. Память: 16 Мб Сложность: 56%)

Написать программу, которая будет искать все целые Х, удовлетворяющие уравнению

 $A*X3 + B*X2 + C*X + D = 0$ , rge A, B, C, D заданные целые коэффициенты.

Во входном файле INPUT. TXT записаны четыре целых числа: A, B, C, D. Все числа по модулю не превышают  $2*10^{\circ}9$ .

В выходной файл OUTPUT. TXT выведите сначала количество решений этого уравнения в целых числах, а затем сами корни в возрастающем порядке. Если уравнение имеет бесконечно много корней, то следует вывести в выходной файл одно число -1 (минус один).

Примеры

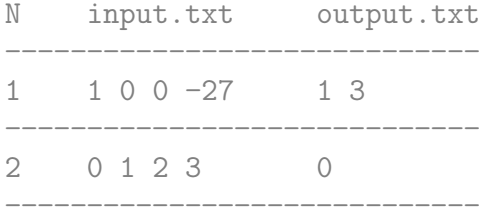

Решение. Калмыков Вадим (ProCrypt), г. Сургут, ЦНИТ "Северная Звезда",  $02:45, 23.03.2008$ 

Source : http://acm.dvpion.ru

Comment.

Первое, что хотелось бы сказать, это то, что данный алгоритм при его правильной модификации позволяет решать уравнения высших степеней без использования длинной арифметики. Решение проблемы больших чисел основано на теории алгебры многочленов, а именно на делимости коэффициентов на корни уравнения. Чтобы не производить громоздкие вычисления, используется один из основных методов решения алгебраических уравнений - замена переменной.

В этой программе данный метод применен немного по - другому, а именно, заменяется константа переменной до тех пор, пока не получится линейное уравнение, тем самым, например, для решения уравнения степени 100 нам потребуется всего лишь 99 элементов массива, после чего будет получено элементарное линейное уравнение.  $\uparrow$  $\{ \$R-\}$ 46  $\sqrt{ }$ 47 Директива \$R- вовсе необязательна, программа будет работать на локальной машине и без нее, но в программе она имеет место, так как решение задачи проверялось на сайте с системой автоматического тестирования acm.dvpion.ru При отсутствии корней уравнения, при сортировки массива корней получается следующее выражение for  $i := 1$  to  $-1$  do. цикл не выполняется ни разу, но система проверки генерирует ошибку, дабы избежать проблем с зависанием системы. J. 58 59 Program Equation; 60 Var 61  $i: LongInt; //$  счетчик циклов // R [0] - число корней, R [1]..R[3] - корни 62 63  $R: array [0..3] of LongInt;$ 64 x : LongInt; // предполагаемый корень 65 66 n : LongInt; // свободный член, раскладываемый на множители Coef : Array [1..4] of LongInt; // коэффициенты уравнения 67 // функция проверки принадлежности числа ко множеству корней 68 Function F (x : LongInt) : Boolean; 69 70 yar  $71$  $\mathsf{q}$ , 72 y : LongInt; // замены констант, их значение подробно описано ниже 73 begin 74  $\sqrt{ }$ Если Х является корнем уравнения, то он является делителем свободного члена. Следовательно, разделив уравнение  $ax^3 + bx^2 + cx + d = 0$  на х,

который по предположению является корнем уравнения и не равен

```
нулю, то получим равносильное выражение (но никак не уравнение!)
              ax^2 + bx + c + d/x = 0,
            причем d/x является целым числом, так как х делитель d. Отсюда
            вытекает, что
              c + d/x тоже целое число, так как по условию коэффициенты -
            целые числа.
            Заменим выражение c + d/x = q. Тогда имеет место равенство
            ax^2 + bx + q = 0, так как мы получили равносильное выражение,
            отсюда следует, что данное выражение тоже кратно х, а именно,
            нас интересует коэффициент q, так называемый свободный член
            уравнения.
            Повторное деление выражения на х дает следующий результат:
              ax + b + q/x = 0.Аналогично получается, что b + q/x целое число, заменим его
            через у и получим ax + y = 0.
            Теперь нам необходимо проверить истинность условия, и если
            условие истинно, значит х является корнем уравнения.
            При этом x = -y / a.
            А значит, - у / а целое число (по условию корни - целые числа).
            Следует учесть еще один случай, когда a = 0 (Coef [1] = 0).
            В этом случае может происходить деление на ноль, но чтобы
            избежать ошибки времени исполнения мы учтем следующую
            BO3MOЖНОСТЬ:
            Если a = 0, то имеем 0x + y = 0, следовательно y = 0\uparrow104
          // свободный член должен быть кратен корню уравнения
          if (Coef [4] mod x \Leftrightarrow 0)105
106
            then
107
              begin
108
                F := False:109
                Exit;
110
              end;
111
          q := \text{Coeff} [3] + Coef [4] div x; // вычисляем первую замену
112
          // эта замена должна быть кратна х
113if (q \mod x \iff 0)114
           then
115
              begin
116
                F := False:
117
                Exit;
```

```
118
              end;
119
          y := Coef [2] + q div x; // вычисляем вторую замену
120
          if (Coef [1] = 0)121
            then122
             if (y = 0)123
               then
124
                 begin
125
                   F := True;126
                   Exit;
127
                 end
128
               else
129
                 begin
130
                   F := False;131
                   Exit;
132
                 end;
133
          // проверяем условие ax + y = 0134
          if (y \mod Coef [1] = 0)135
             and
             (- y div Coef [1] = x)136
137
            then
138
              F := True139
            else
140
              F := False;141
        end;
142
        // функция, проверяющая, не повторяется ли корень
143
        Function Rep (x : Integer) : Boolean;
144
        var
145
          i : byte;146
        begin
147
          for i := 1 to 3 do
148
            if (R[i] = x)149
              then
150
                begin
151
                  Rep := True;152
                  Exit;
153
                end;
154
          Rep := False;155
        end;
```

```
156
        Begin
          Assign (Input, 'input.txt');
157
158
          Assign (Output, 'output.txt');
159
          Reset (Input);
160
          Read (Coef [1], Coef [2], Coef [3], Coef [4]);
161
          Close (Input);
162
          \left\{ \right.Ищем первый ненулевой коэффициент в порядке возрастания степени
            аргумента
          \uparrow166
          n := 0;167
          for i := 4 downto 1 do
            if (Coef [i] \Leftrightarrow 0)168
169
              then
170
                begin
171
                  n := Coef [i];
172
                  Break;
173
                end;
          // если ничего не найдено - все коэффициенты нулевые, значит
174
175
          // тождество
176
          if (n = 0)177
            then
178
              begin
179
                ReWrite (Output);
                Write (-1);
180
                Close (Output);
181
182
                Exit;
183
              end;
184
          // производим инициализацию массива
          for i := 0 to 3 do
185
            R [i] := 0;186
187
          \{Если число число Х является действительным корнем уравнения,
              то это число является делителем свободного члена уравнения
          \uparrow191
          // если свободный член равен нулю, то 0 - корень
192
          if (Coef [4] = 0)then
193
194
195
              // массив инициализирован нулями, достаточно просто
196
              // увеличить число корней
197
              Inc (R [0]);\sqrt{ }198
```

```
Все простые делители числа и располагаются на промежутке
            [1; Sqrt(n)]Поэтому все остальные делители могут быть получены
            делением n на х
            Но помимо натуральных делителей числа следует еще учитывать
            числа противоположные делителяем и число 0.
          \uparrow206
          n := Abs (n); // невозможно извлечь корень из отрицательного числа
          for x := 1 to Trunc (Sqrt (n)) do
207
            if (n \mod x = 0)208
209
              then
210
                begin
                  { Проверяем х }
211
                  if (F(x))212
213
                     and
214
                     not (\text{Rep } (x))215
                    then
216
                      begin
217
                        Inc (R [0]);218
                        R [R [0]] := x;219
                      end;
220
                  { Теперь число, противоположное х }
221if (F (-x))222and
223
                     not (Rep (-x))
224
                    then
225
                      begin
226
                        Inc (R [0]);227
                        R [R [O]] := -x;
228
                      end;
229
                  { Частное от деления n на х тоже может быть корнем }
230
                  if (F (n div x))231
                     and
232
                     not (Rep (n \div x))
233
                    then
234
                      begin
235
                         Inc (R [0]);
236
                        R[R[0]] := n \text{ div } x;237
                      end;
238
                  { Аналогично и ему противоположное }
                  if (F(-n div x))239
240
                     and
241
                     not (Rep (- n div x))242
                    then
243
                      begin
                         Inc (R [0]);244
```

```
245
                         R \begin{bmatrix} R & 0 \end{bmatrix} := - n div x:
246
                       end;
247
                end;
248
          // сортируем корни в порядке возрастания
          for i := 1 to (R [0] - 1) do
249
250
            for n := 1 to (R [0] - i) do
251
              if (R[n] > R[n+1])252
                then
253
                   begin
254
                     x := R \quad [n];255
                    R[n] := R[n+1];256
                     R[n + 1] := x;257
                   end;
258
          ReWrite (Output);
259
          Write (R [0]);
260
          for i := 1 to R [0] do
261
            Write (' ', R[i]);262
          Close (Output);
263
          \left\{ \right.В завершении хотелось бы добавить, что нет ничего невозможного,
            если сильно захотеть!
            Это относится к предупреждению авторов задачи и сайта,
            что данная задача решается только с помощью Delphi и современных
            компиляторов языка C, поддерживающих такие типы данных, как
            Int64 или long long (язык C++),
            или с помощью встроенной длинной арифметики Java, но никак не на
            Паскале.
            Оригинальное решение на Паскале было отправлено на проверку и
            прошло все тесты в течение 0.01 сек, в то время как аналог
            авторов сайта прошел за 0.47 сек.
            И пусть это решение займет должное место на сайте
            http://www.Best-Listing.ru моего прекрасного учителя
            Сергея Петровича Митрофанова, побудившего меня заняться
            программированием, вложившего в меня свои силы, огромный труд и
            терпение на протяжении долгого времени, за что ему
            ОГРОМНАЯ БЛАГОДАРНОСТЬ.
            Калмыков В.В.
            23 марта 2008 года
          \uparrow284
        End.
```
Listing данной задачи опубликован в сети Internet по адресу

<http://www.Best-Listing.ru/color-10-task-647.html>

Sergey Mitrofanov, 11.09.14, 12:03 E-mail: infostar @ mail.ru © <http://www.Best-Listing.ru/>, 2006−2014